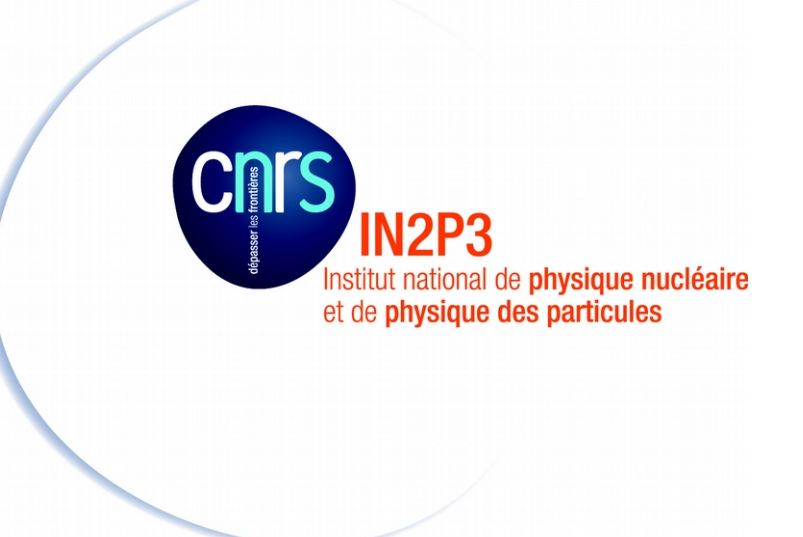

## OpenQASM[1,2,3] : vers un standard pour la programmation des processeurs quantiques

[2] https://openqasm.com/ LPC 2022 *EDD* [3] https://github.com/openqasm/openqasm Bogdan VULPESCU (Laboratoire de Physique de Clermont)

Un qubit est représenté par son vecteur d'état, une combinaison linéaire (une superposition) des deux vecteurs de la base, à l'aide de deux coefficients complexes qui respectent une relation de normalisation. Les vecteurs appartiennent à un espace vectoriel à 2 dimensions muni d'un produit scalaire, un espace Hilbert. La sphère de Bloch permet la visualisation du qubit sur la surface d'une sphère unité, avec les états correspondant à la base canonique situés aux pôles de la sphère. Les transformations du qubit sont décrites par des opérateurs du groupe unitaire d'ordre 2 :  $U(2) = \{A \in M_2(\mathbb{C}) | A^{\dagger} A = I\}$ 

Projet QC2I

https://qc.pages.in2p3.fr/web/

100

100

100

100

 $\overline{0}$ 

 $|0\rangle$  et  $|1\rangle$  sont les vecteurs propres de l'opérateur (Pauli) Z

z  $\sqrt{\phantom{a}}$ 0  $\boldsymbol{\mathsf{C}}$  $|\psi\rangle = a |0\rangle + b |1\rangle$ ,  $a, b \in \mathbb{C}$  $\frac{\mathsf{O}}{\mathsf{D}}$ ψ θ  $\bf \Phi$  $\overline{\mathbf{C}}$  $|a|^2 + |b|^2 = 1$  (amplitudes de probabilité)  $\mathbf 0$ ـــا ∕© y φ  $\overline{\phantom{0}}$  $\mathbf{\Omega}$ **SV)**  $p_{meas}(|0\rangle) = |a|^2$ ,  $p_{meas}(|1\rangle) = |b|^2$ x  $\bf \varpi$ L1

**qreg q[4]; else int[n], float, bool, def func(bit[2] a) -> bit[2] { creg c[4]; for bit, angle, angle[n] if (...) return b"11"; ...** et deux modificateurs de variables : **extern** func (bit a) -> bit; **input int basis;** The Python, C, x86, compilé à l'extérieur (GCC, LLVM) **output bit result;** + structure de contrôle minimal pour le *run-time* 

 $\begin{array}{c} |0\rangle\ |1\rangle \end{array}$ 

Alignement des portes:<br> **delay [g1]** q [0], q [1]; // à gauche **u(π/4, 0, π/2) q[2]; stretch g1, g2, g3; delay[g2] q[2]; barrier q; cx q[4], q[3]; cx q[0], q[1]; delay[g3] q[3], q[4]; barrier q;**qo qo  $CX[300ns]$ q<sub>1</sub> q<sub>1</sub>  $q<sub>2</sub>$  $\left\vert \left. \frac{\partial }{\partial t} \right\vert \left( \frac{\pi}{4},0,\frac{\pi}{2} \right) \right\vert \left\vert \left\langle \mathbf{W}\right\vert \right\vert ^{2}$  $Q2$   $\big|U[50ns]\big|$  $Delay[250ns]$ q<sub>3</sub>  $\overline{\bigoplus}$  $q_3$  $Delay[100ns]$  $CX[200ns]$ **g**<sup>4</sup>  $Q_4$ 

Tout élément du groupe U(2) peut être spécifié – jusqu'à une phase globale – en utilisant les trois

 $U(\theta, \phi, \lambda) = \begin{bmatrix} \cos(\theta/2) & -e^{i\lambda} \sin(\theta/2) \ e^{i\phi} \sin(\theta/2) & e^{i(\phi+\lambda)} \cos(\theta/2) \end{bmatrix}$ angles Euler  $\theta, \phi, \lambda$ . Les rotations correspondent à des opérateurs définis à l'aide des opérateurs Pauli Y et Z. Une autre décomposition est possible dans la base formée par l'opérateur Hadamard et l'opérateur de changement de phase.  $R_z($ 

$$
R_z(\alpha) = \exp(-i\alpha/2Z), \ Z = \begin{bmatrix} 1 & 0 \\ 0 & -1 \end{bmatrix}, \ R_y(\beta) = \exp(-i\beta/2Y), \ Y = \begin{bmatrix} 0 & -i \\ i & 0 \end{bmatrix} \begin{bmatrix} U(\theta, \phi, \lambda) = e^{i(\phi + \lambda)/2} R_z(\phi) R_y(\theta) R_z(\lambda) \end{bmatrix}
$$
  
\nDéclaration OpenQASM de la porte Hadamard:  
\ngate h q {U(n/2, 0, n) q; }  
\nLaporte d'inversion X:  
\ngate x q {U(n, 0, n) q; }  
\n
$$
H = \frac{1}{\sqrt{2}} \begin{bmatrix} 1 & 1 \\ 1 & -1 \end{bmatrix}, \ P(\alpha) = \begin{bmatrix} 1 & 0 \\ 0 & e^{i\alpha} \end{bmatrix} \begin{bmatrix} U(\theta, \phi, \lambda) = e^{i(\phi + \lambda)/2} R_z(\phi) R_y(\theta) R_z(\lambda) \end{bmatrix}
$$
  
\n
$$
R_z(\phi) = \begin{bmatrix} 0 & -i \\ 0 & e^{i\alpha} \end{bmatrix} \begin{bmatrix} U(\theta, \phi, \lambda) = e^{i(\phi + \lambda)/2} R_z(\phi) R_y(\theta) R_z(\lambda) \end{bmatrix}
$$
  
\n
$$
= \frac{1}{\sqrt{2}} \begin{bmatrix} 1 & 1 \\ 1 & -1 \end{bmatrix}, \ P(\alpha) = \begin{bmatrix} 1 & 0 \\ 0 & e^{i\alpha} \end{bmatrix} \begin{bmatrix} U(\theta, \phi, \lambda) = e^{i(\phi + \lambda)/2} R_z(\phi) R_y(\theta) R_z(\lambda) \end{bmatrix}
$$
  
\n
$$
= \begin{bmatrix} 0 & 1 \\ 1 & 0 \end{bmatrix} \begin{bmatrix} q - x \\ e^{i\alpha} \end{bmatrix}
$$
  
\n
$$
= \begin{bmatrix} |q_1| & 0 \\ 0 & 1 \end{bmatrix} \begin{bmatrix} \log \frac{1}{\sqrt{2}} & 0 \\ 0 & 1 \end{bmatrix}
$$
  
\n
$$
= \begin{bmatrix} 0 & 1 \\ 1 & 0 \end{bmatrix} \begin{bmatrix} q - x \\ e^{i\alpha} \end{bmatrix}
$$
  
\n
$$
= \begin{bmatrix} 0 & 1
$$

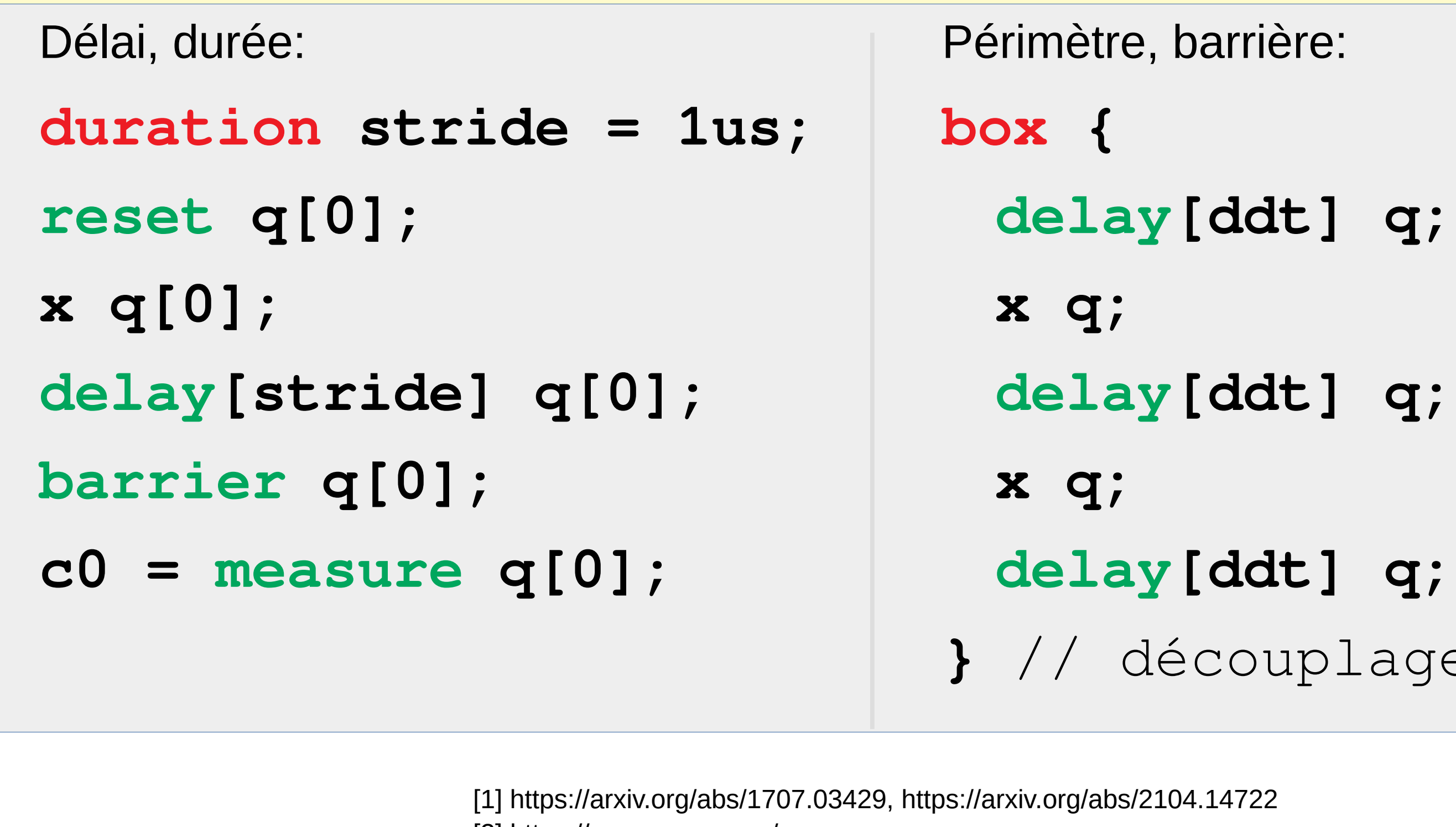

$$
\hspace{0.05cm}\text{cx } q[0], \hspace{0.05cm} q[1];
$$

**CX q[0]**, **q[1]**;<br>  $\Rightarrow$   $CX \equiv I \oplus X = \begin{bmatrix} 0 & 1 & 0 & 0 \\ 0 & 0 & 0 & 1 \\ 0 & 0 & 1 & 0 \end{bmatrix}$   $q_1 - \frac{1}{\sqrt{1-\frac{1}{\sqrt{1-\frac{1}{\sqrt{1-\frac{1}{\sqrt{1-\frac{1}{\sqrt{1-\frac{1}{\sqrt{1-\frac{1}{\sqrt{1-\frac{1}{\sqrt{1-\frac{1}{\sqrt{1-\frac{1}{\sqrt{1-\frac{1}{\sqrt{1-\frac{1}{\sqrt{1-\frac{1}{\sqrt{1-\frac{1}{\sqrt{1-\frac{1$  $\ket{0}$ 

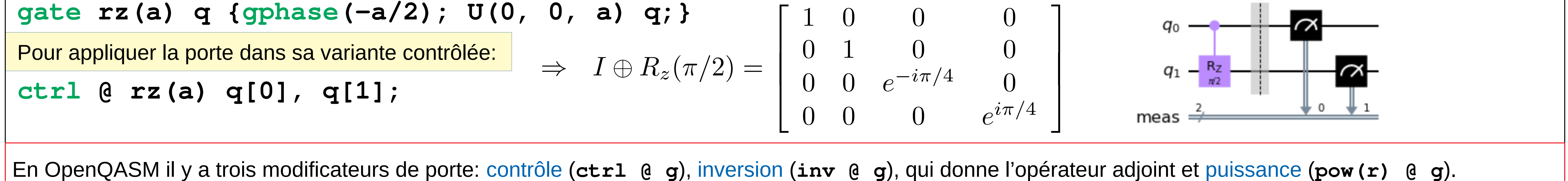

À noter que pour chaque opérateur unitaire U il existe un opérateur H avec valeurs propres réelles (opérateur Hermitique) tel que:  $U = \exp(iH), U^r = \exp(i r H)$ .

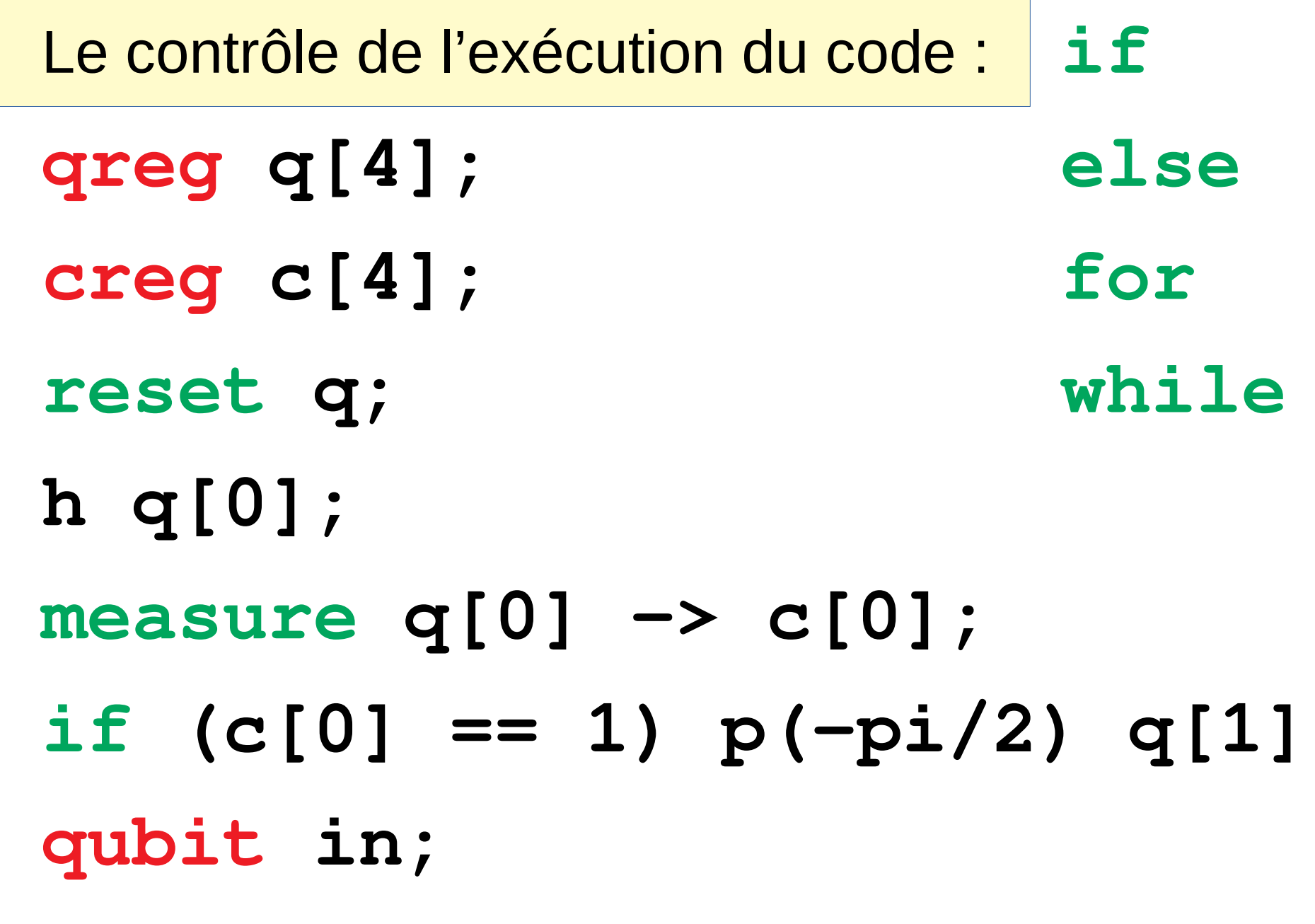

Types classiques: **int, uint,** Procédures:  $2\pi \times 0.c_{n-1}c_{n-2}\dots c_0$  **flags = func(a);** avec des valeurs dans  $[0, 2\pi)$  **Fonctions externes:** 

dynamique

La programmation pour le **niveau physique**, dépendent de plateforme.